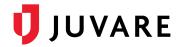

## Ad-Hoc Notifications Plug-In 1.29 Release Notes

These notes describe enhancements introduced in the Ad-Hoc Notifications Plug-In 1.29 release for eICS that is scheduled for Wednesday, December 15, 2021. More information is available through your solution or by contacting the Juvare Support Center at 877-771-0911 or <a href="mailto:support@juvare.com">support@juvare.com</a>.

## **View Notification Recipients**

When composing a notification, you can now retrieve a list of the intended recipients. The list includes all contacts that were added as individuals, groups, organizations, and/or external contacts, and identifies the associations or way they were added. Although contacts may have been added to the notification more than once (for example, through a group and an organization), they are only listed and contacted once.

## **Notification Sorting**

Sent, draft, and template notifications are, by default, listed according to the date they were created or modified. Now, you can sort them by any column on the page.

## Resolutions

Minor resolutions related to usability were completed.